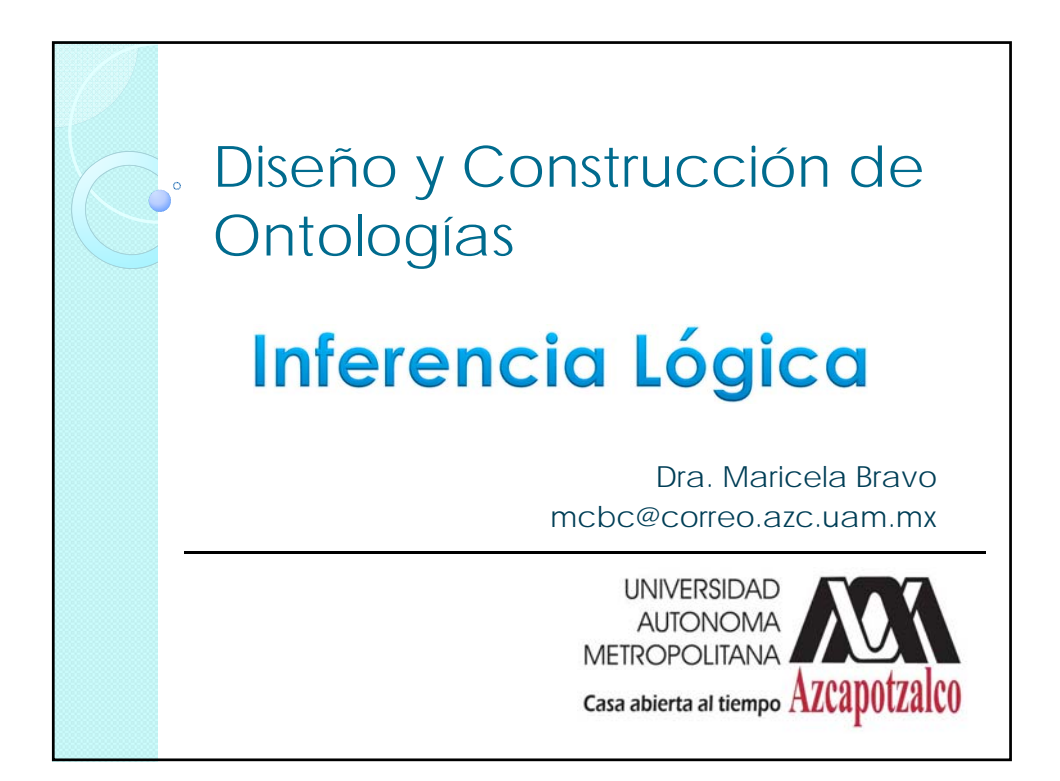

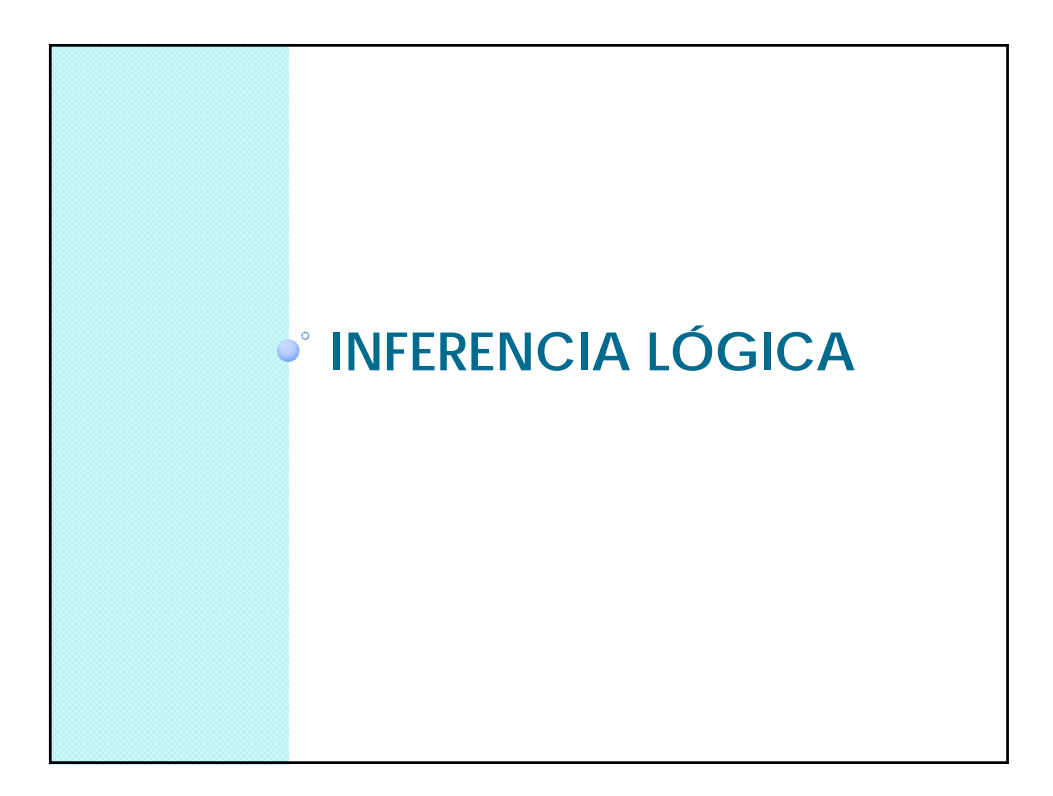

## Inferencia Lógica

- Los sistemas basados en reglas fueron desarrollados por Newell y Simmon (1973).
- Este tipo de representación de conocimiento se relaciona más con las heurísticas y formas de proceder de los expertos en contraposición de las representaciones declarativas de los esquemas anteriores (Alonso y colaboradores, 2004 ).
- La arquitectura de este tipo de representación de conocimiento generalmente consta de una base de hechos, una base de reglas y un motor o maquina de inferencia.

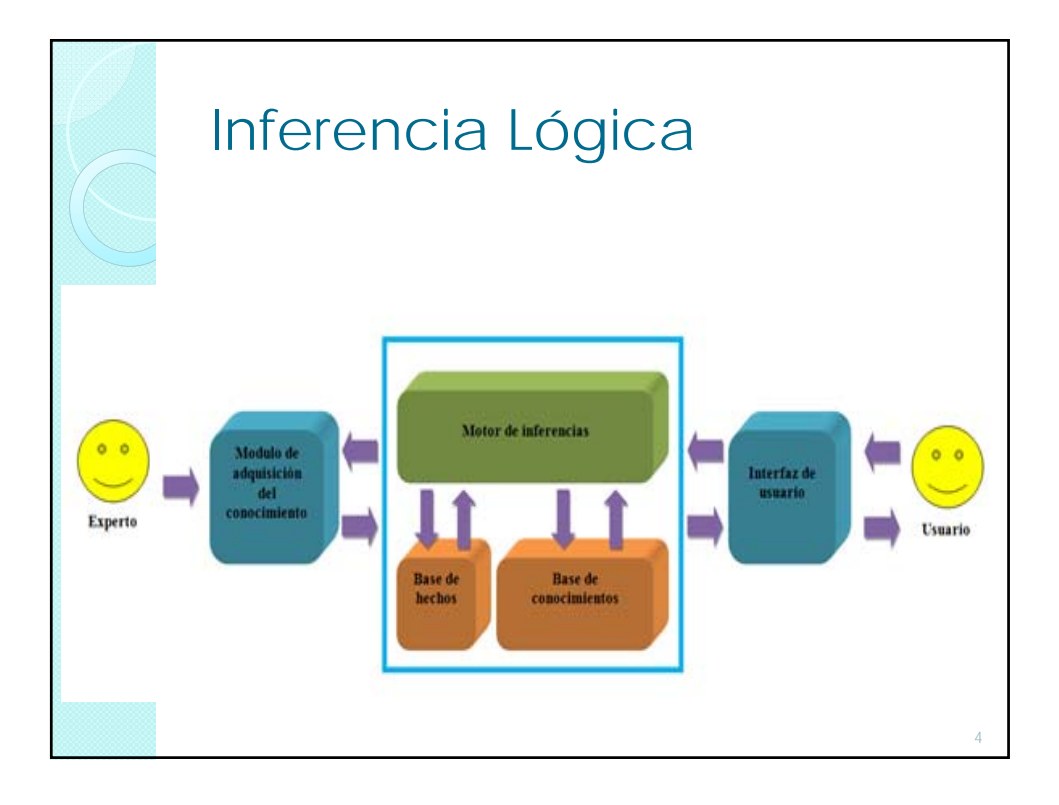

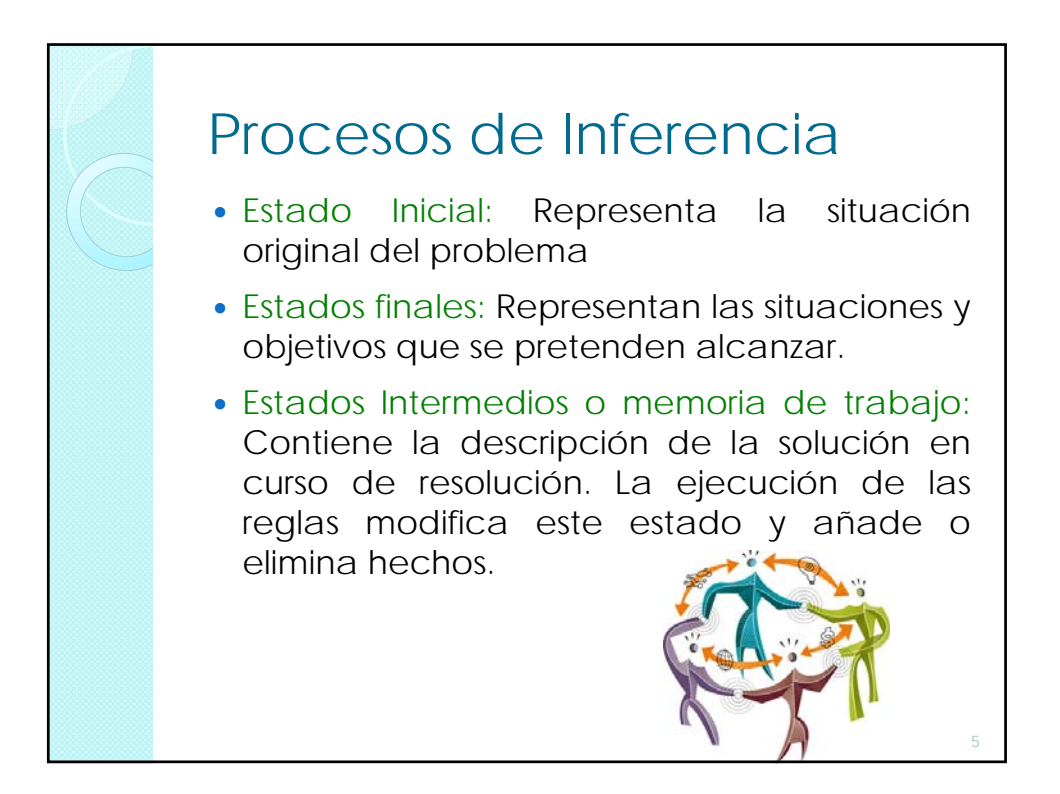

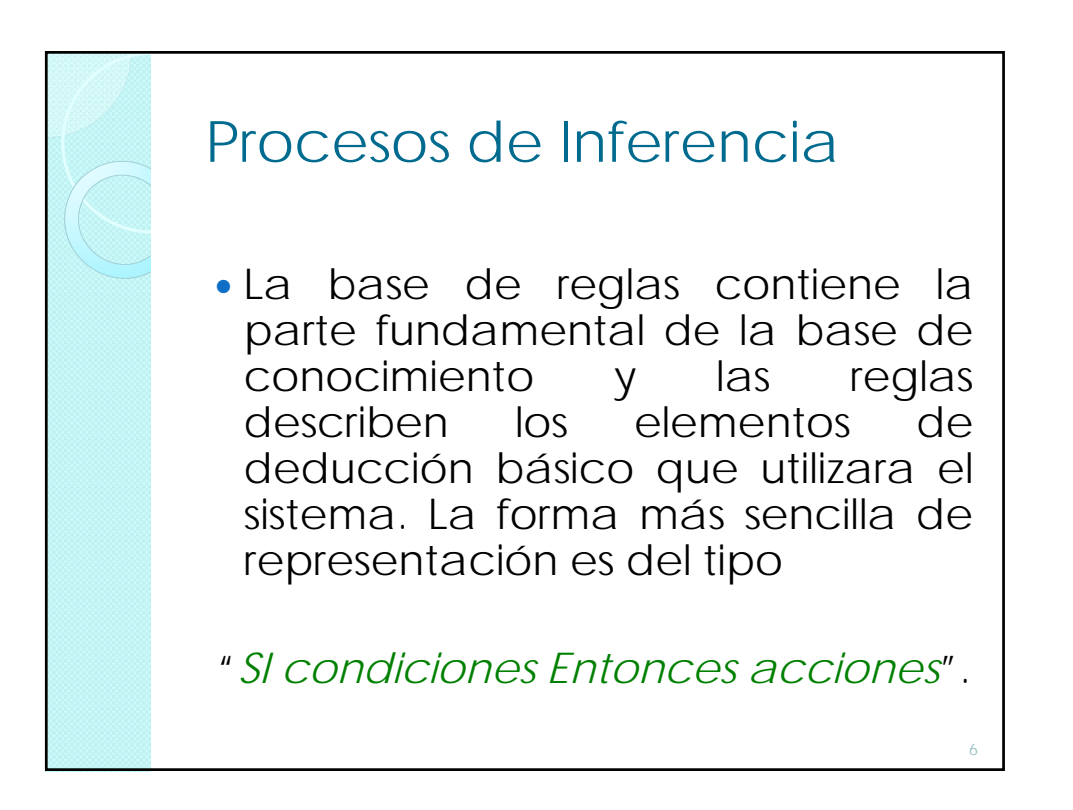

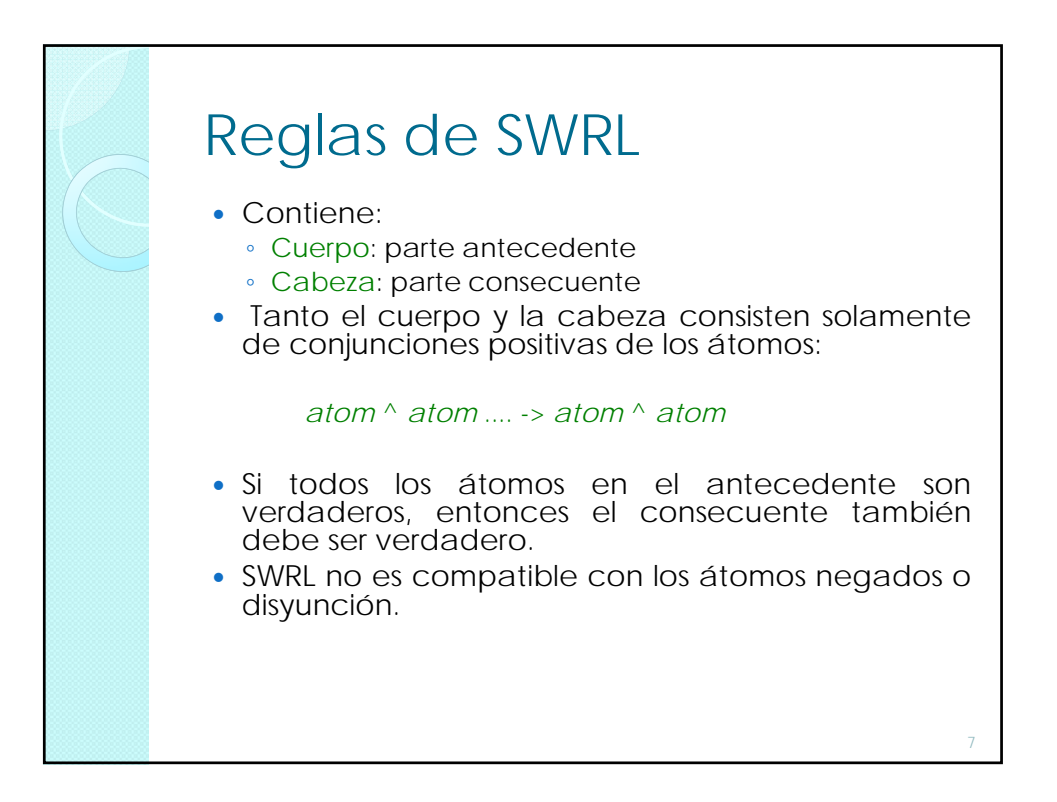

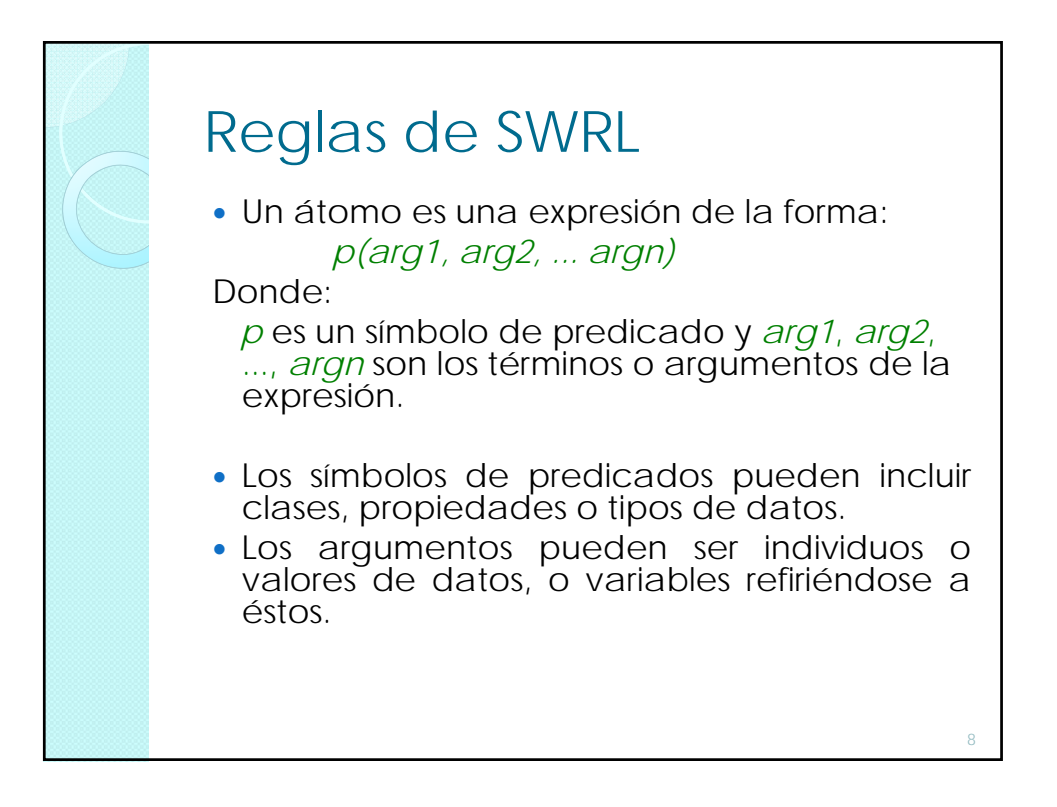

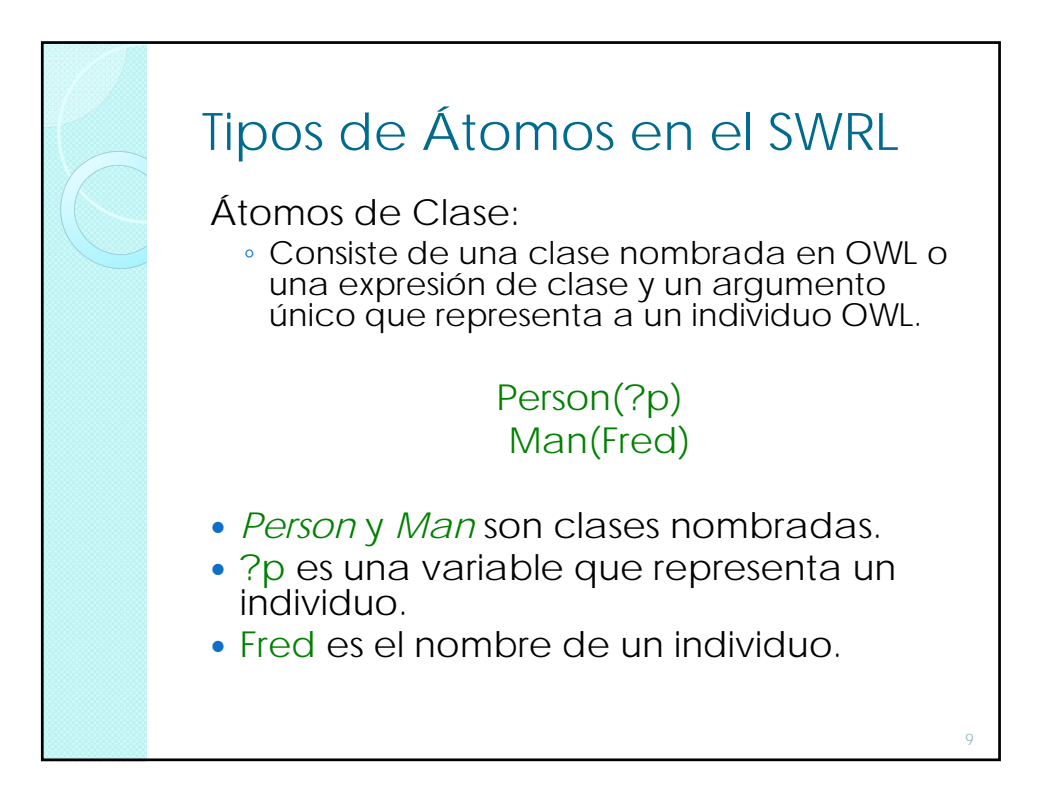

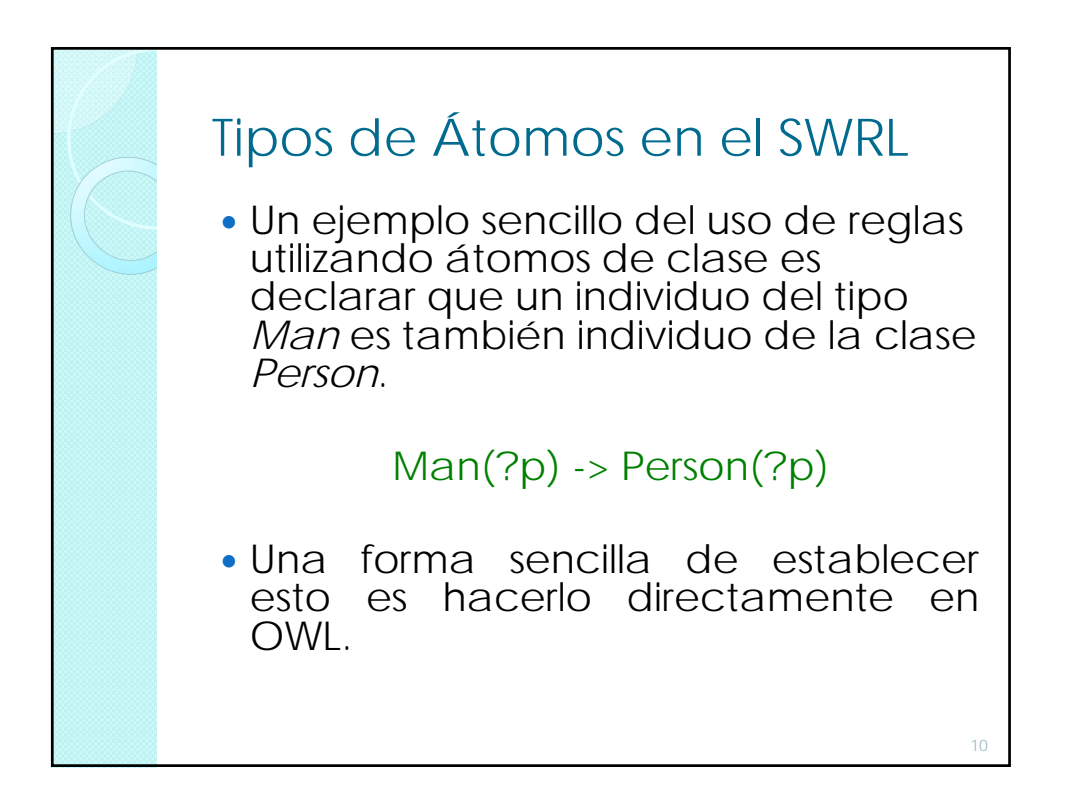

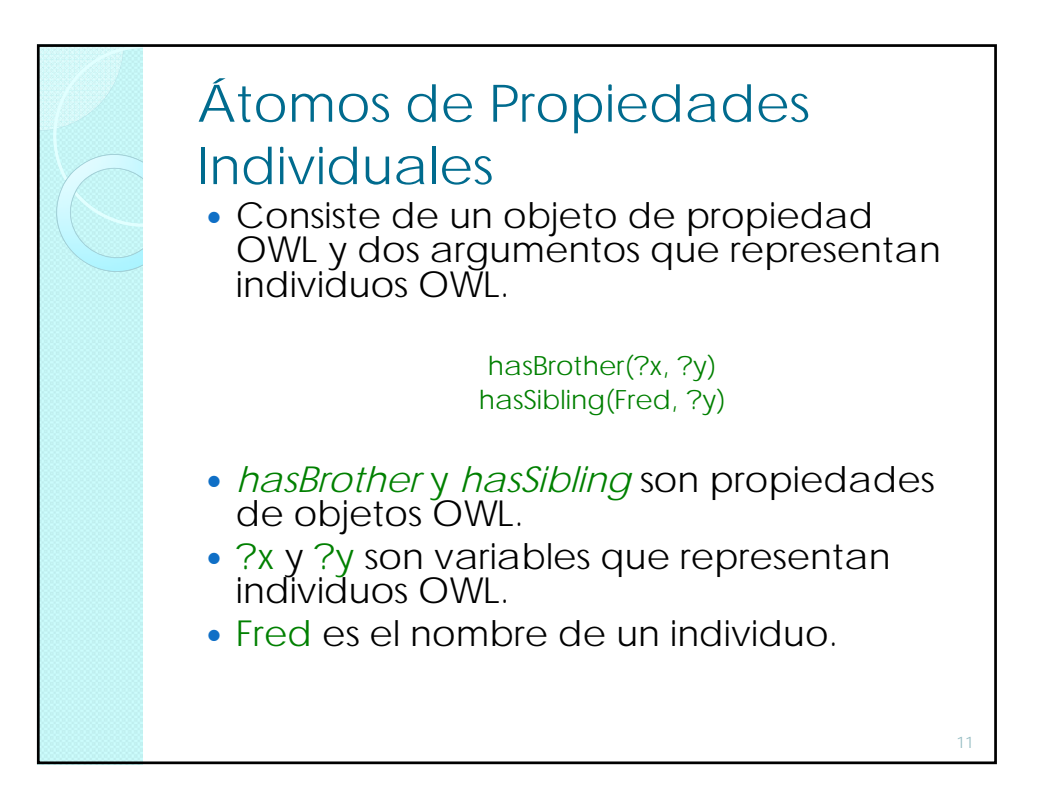

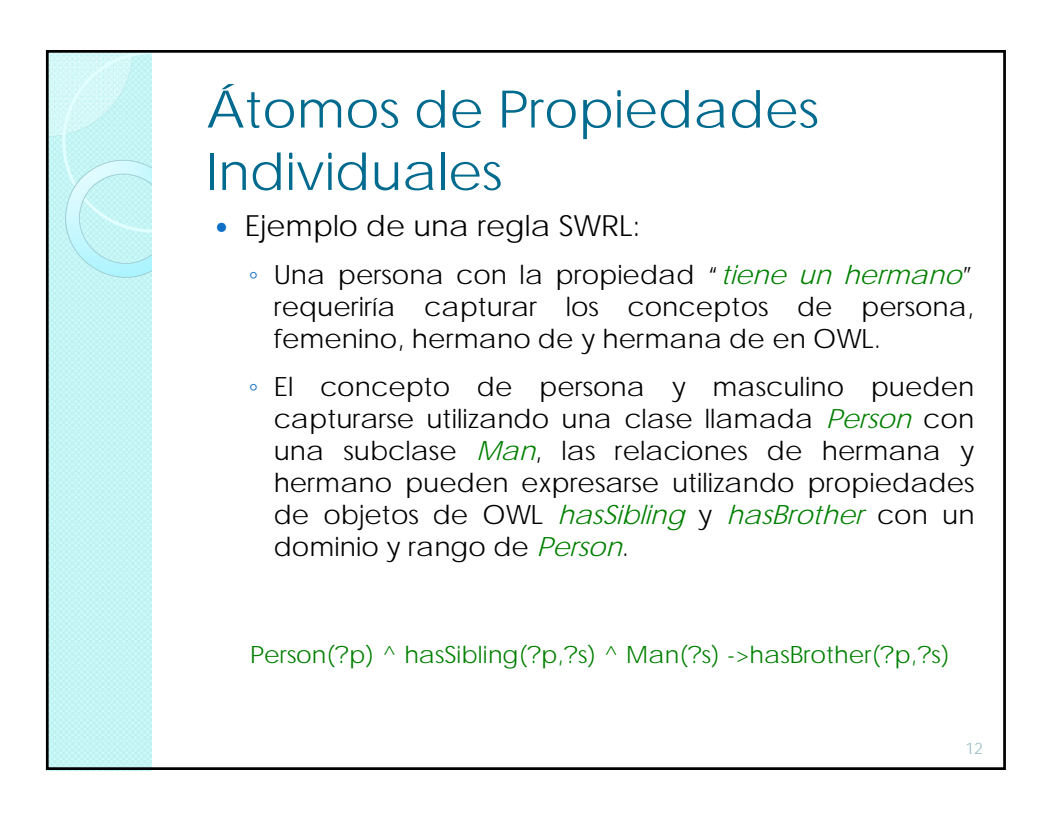

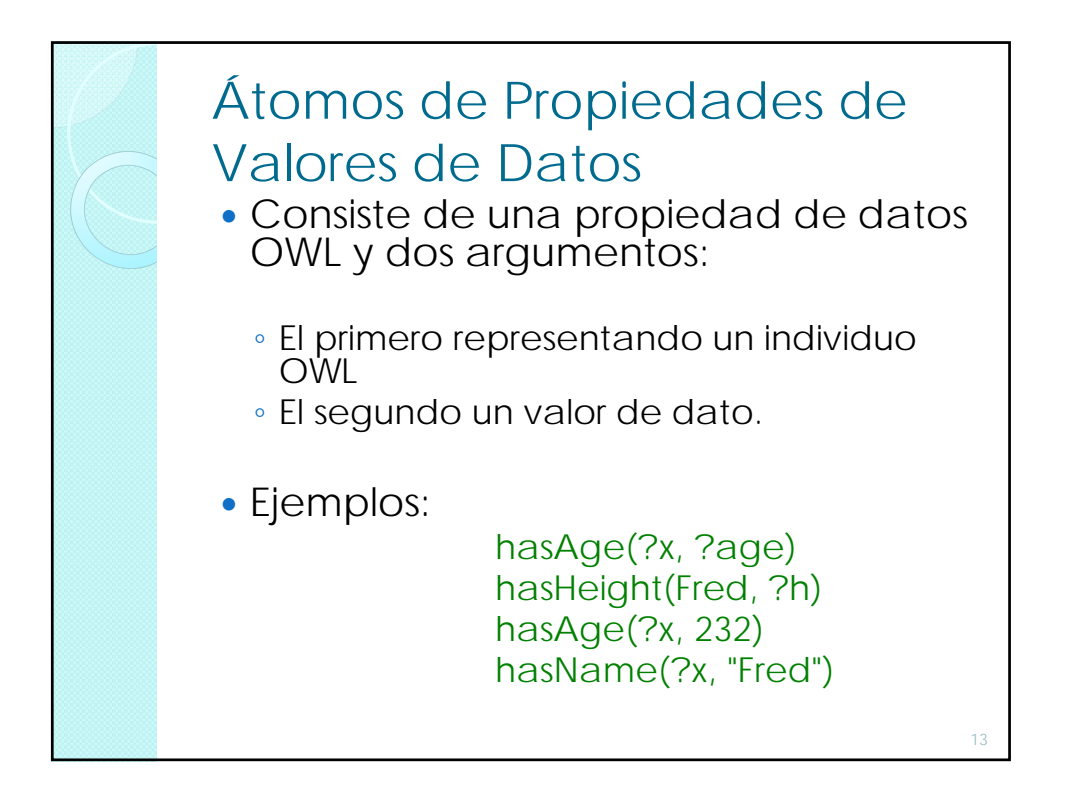

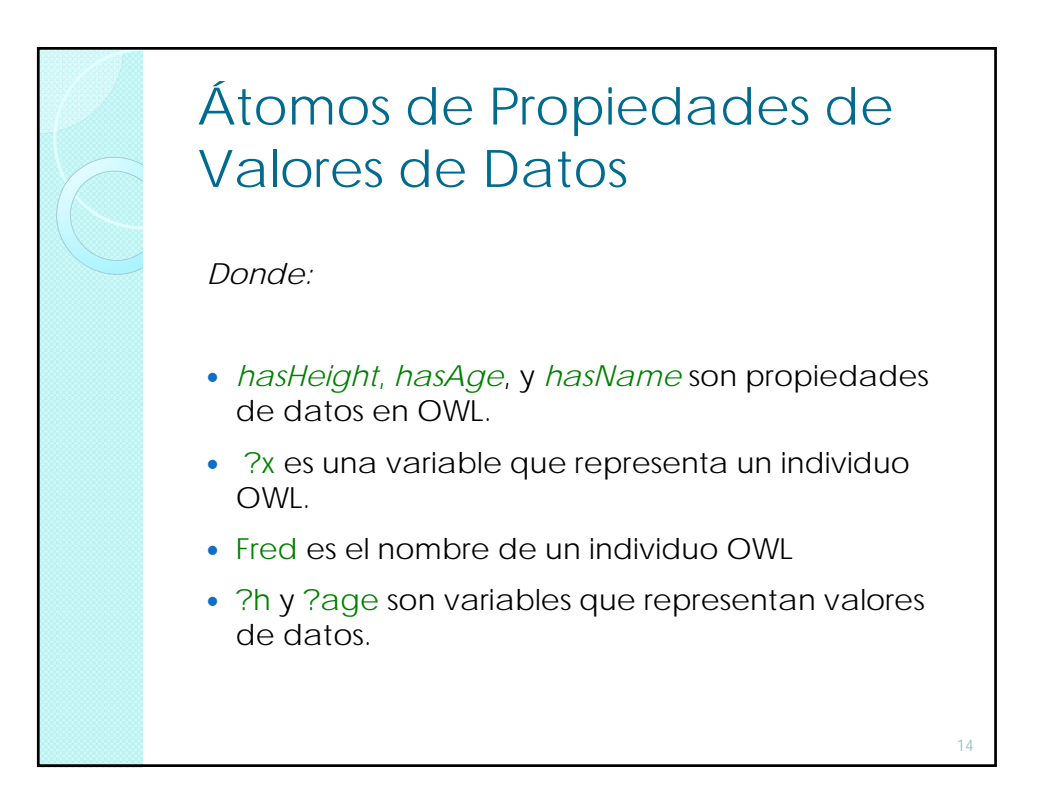

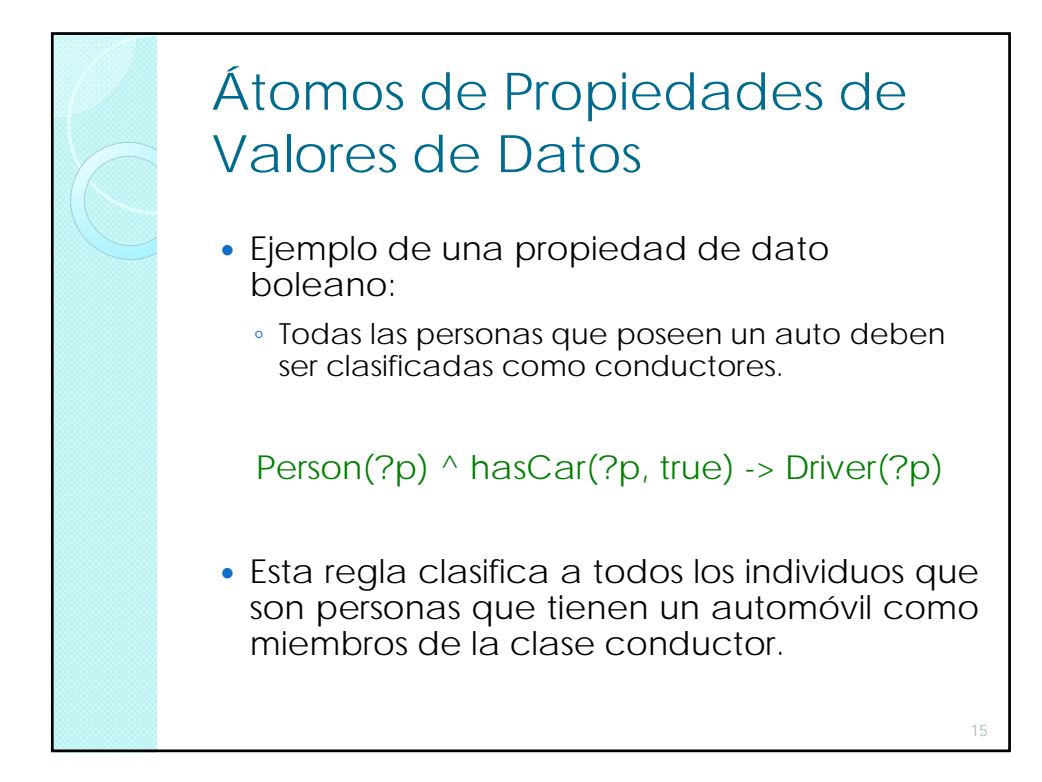

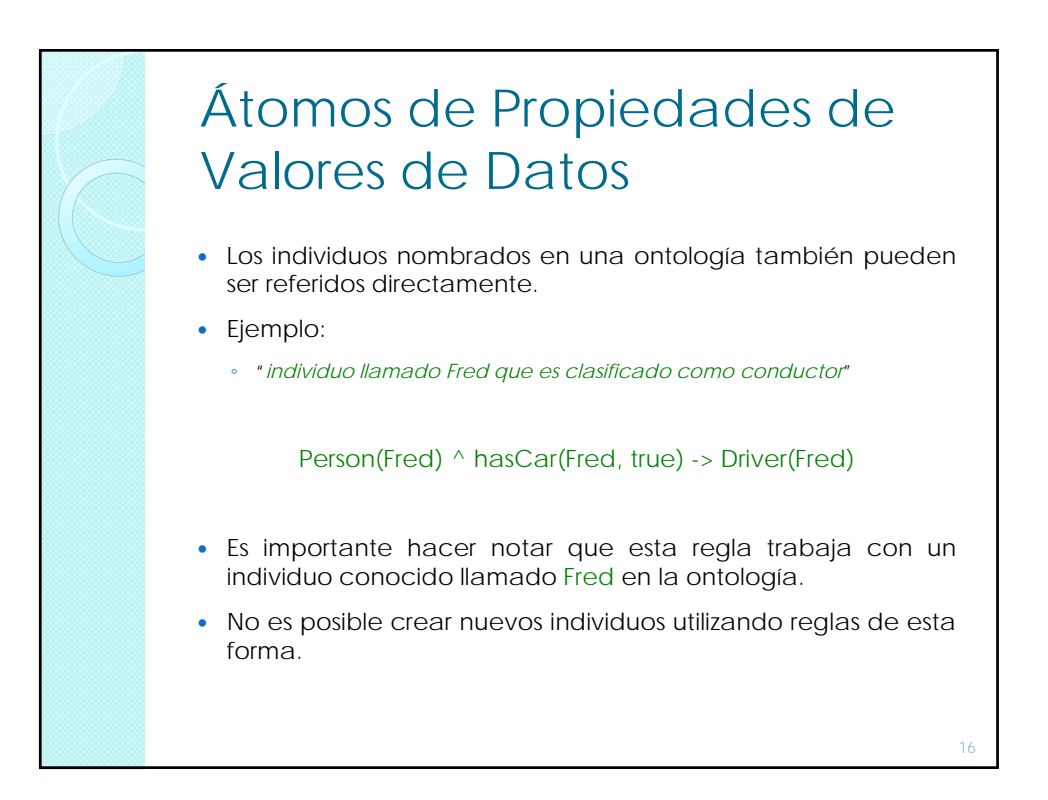

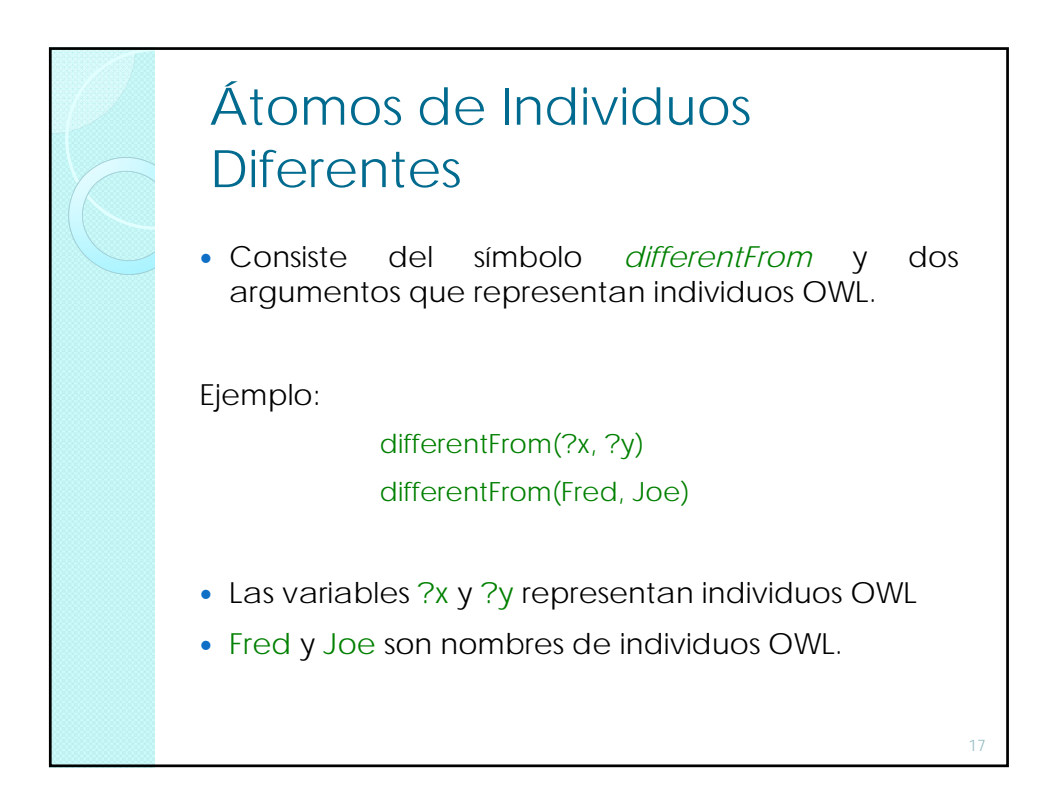

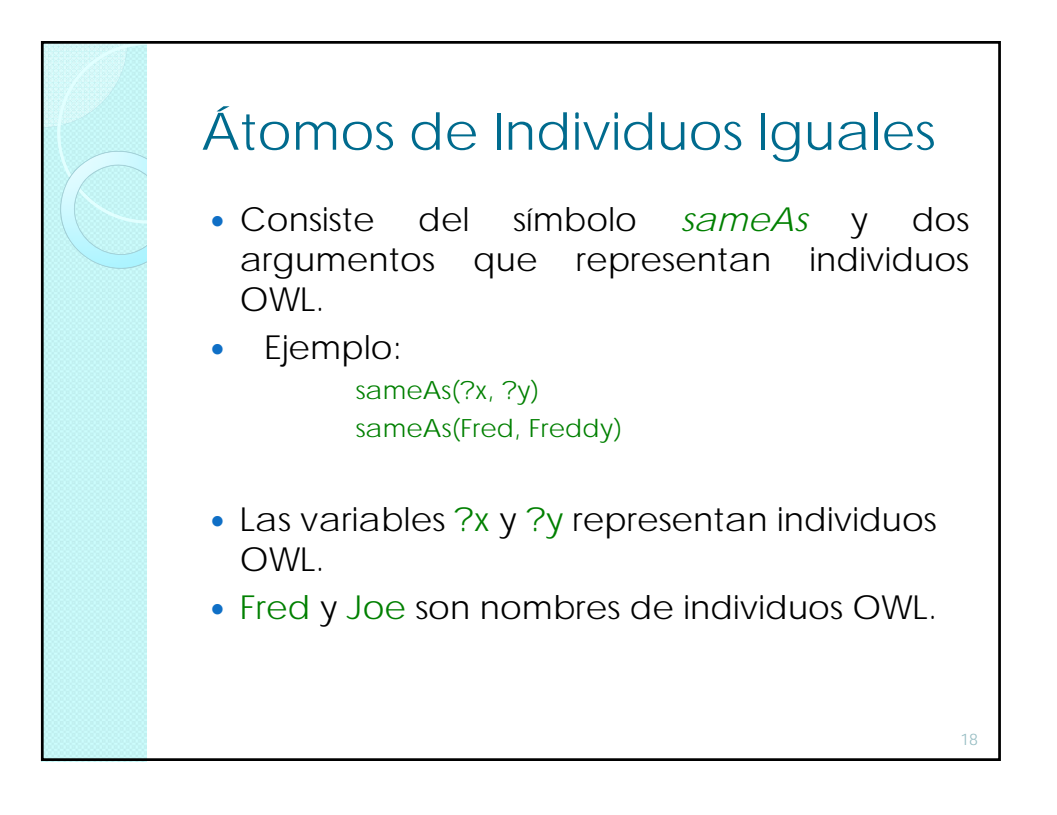

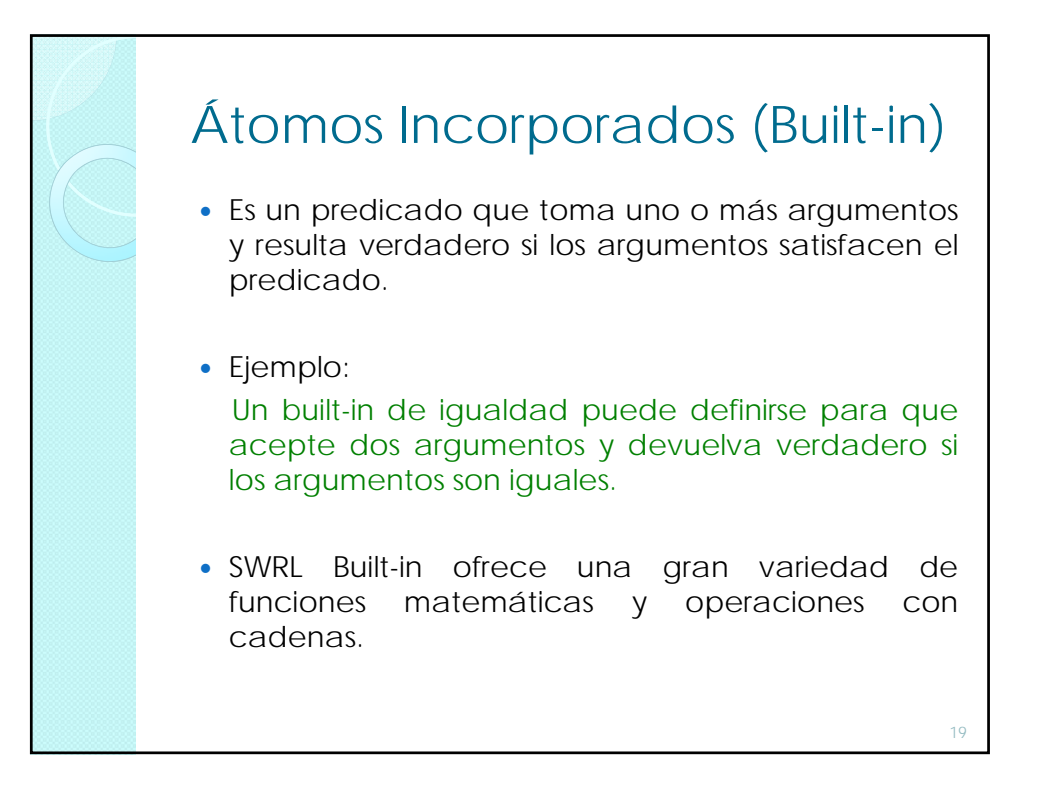

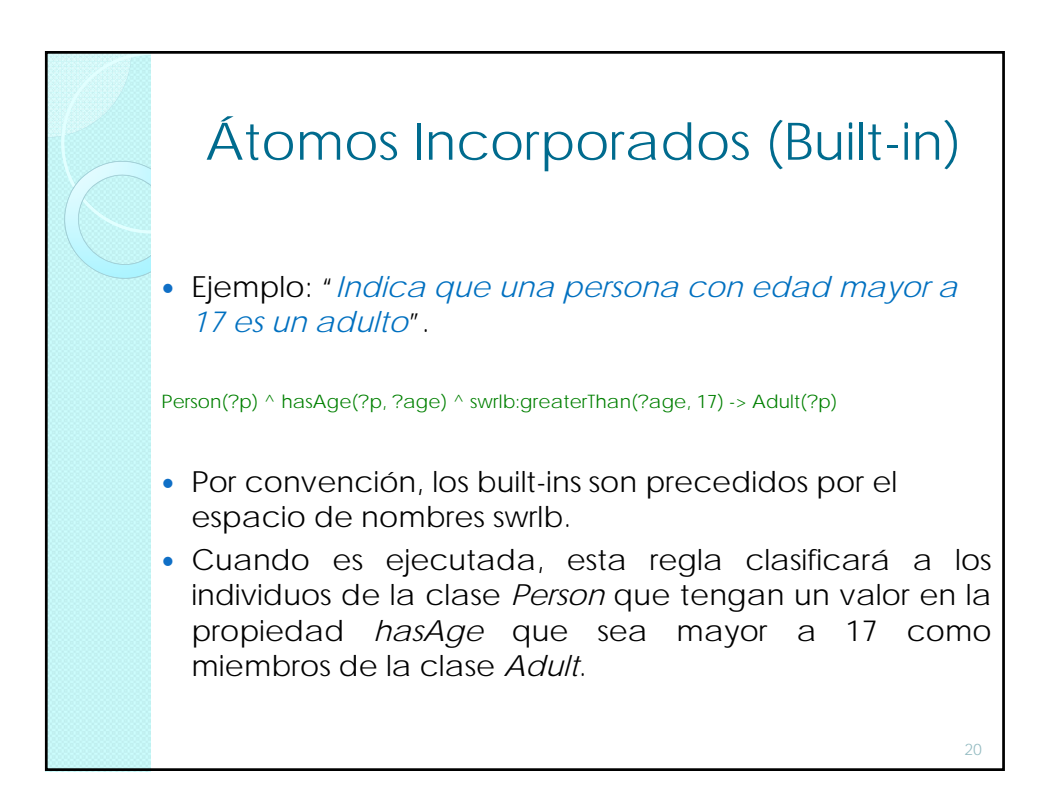

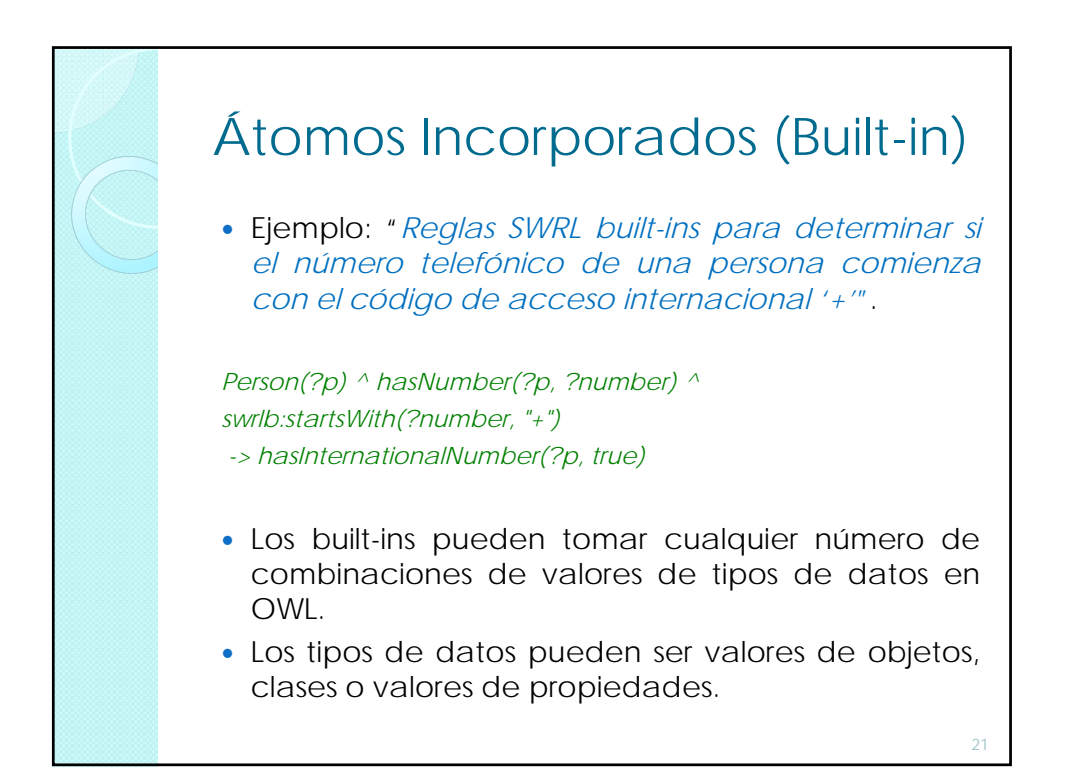

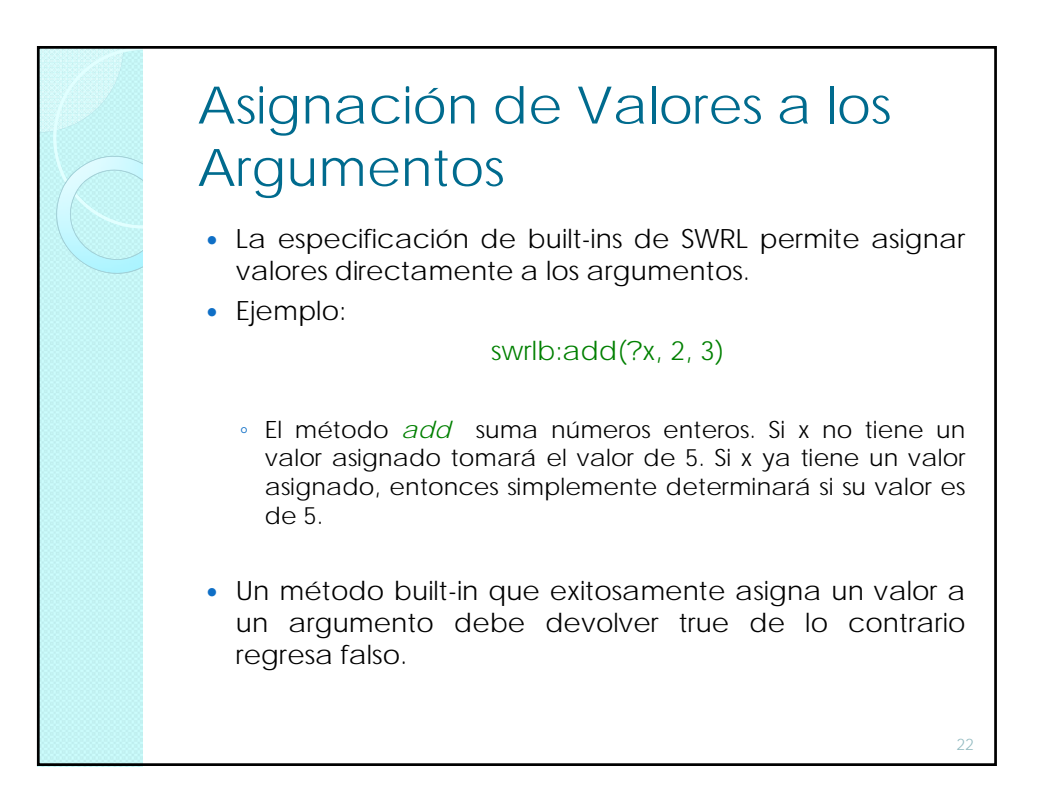

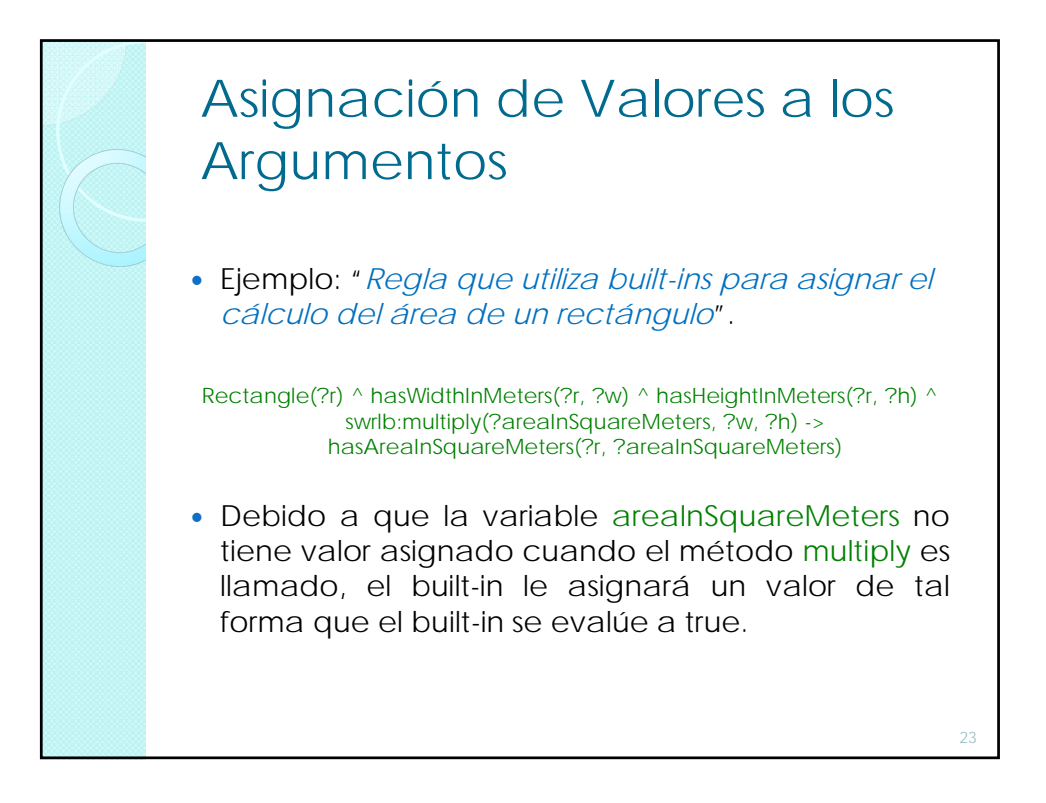

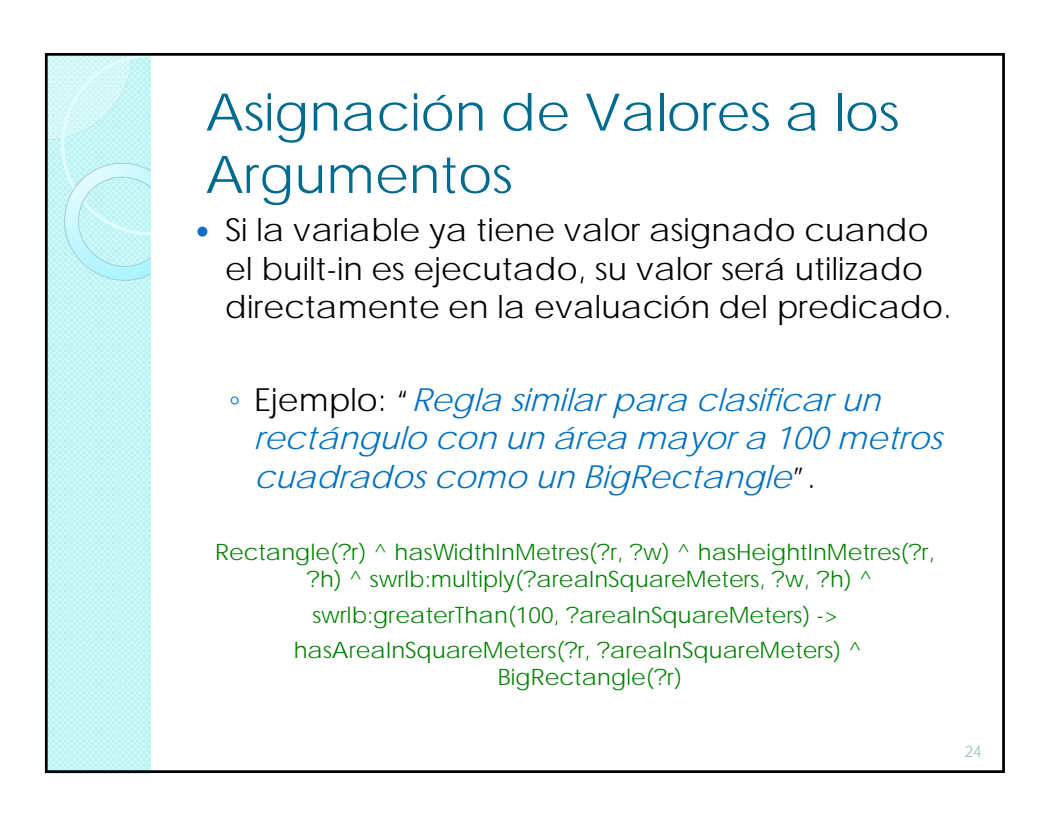

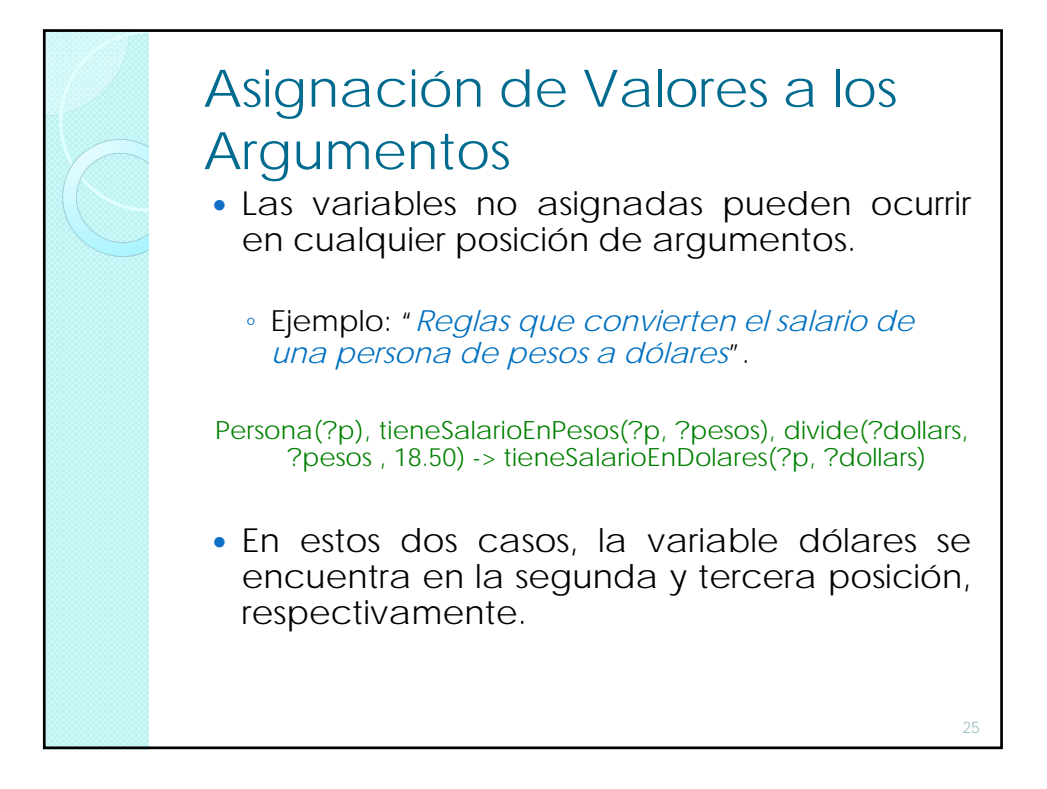

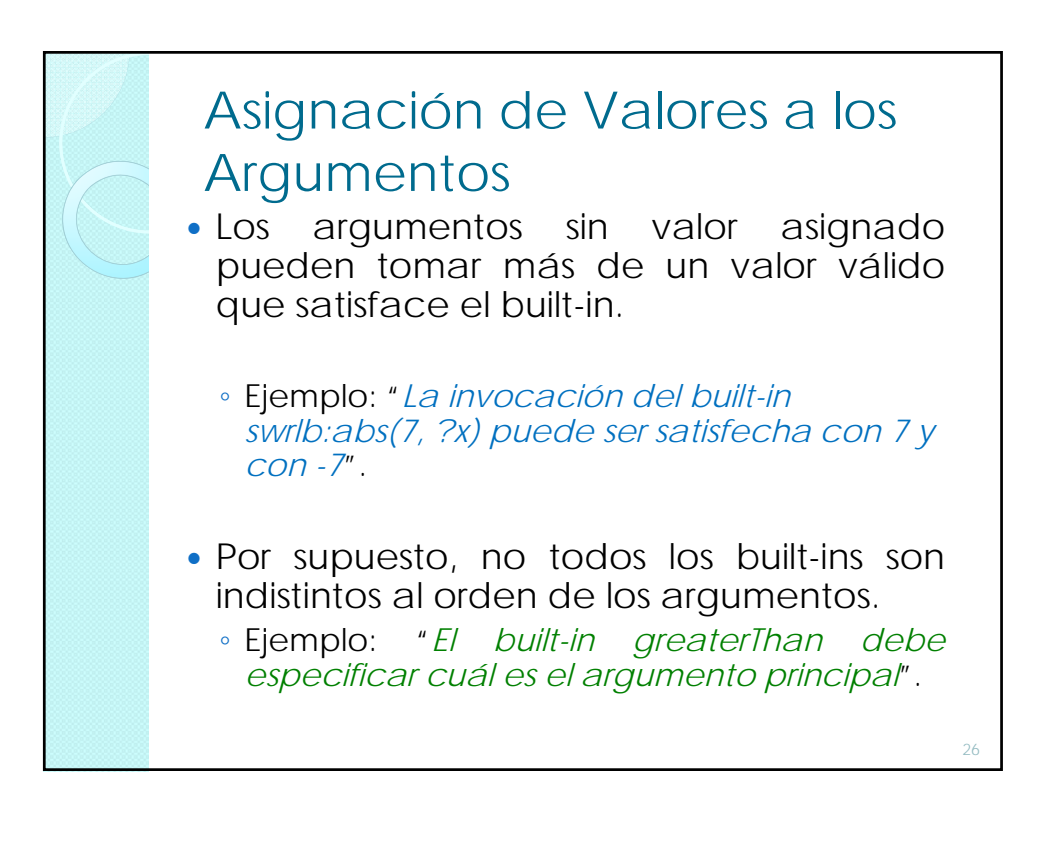

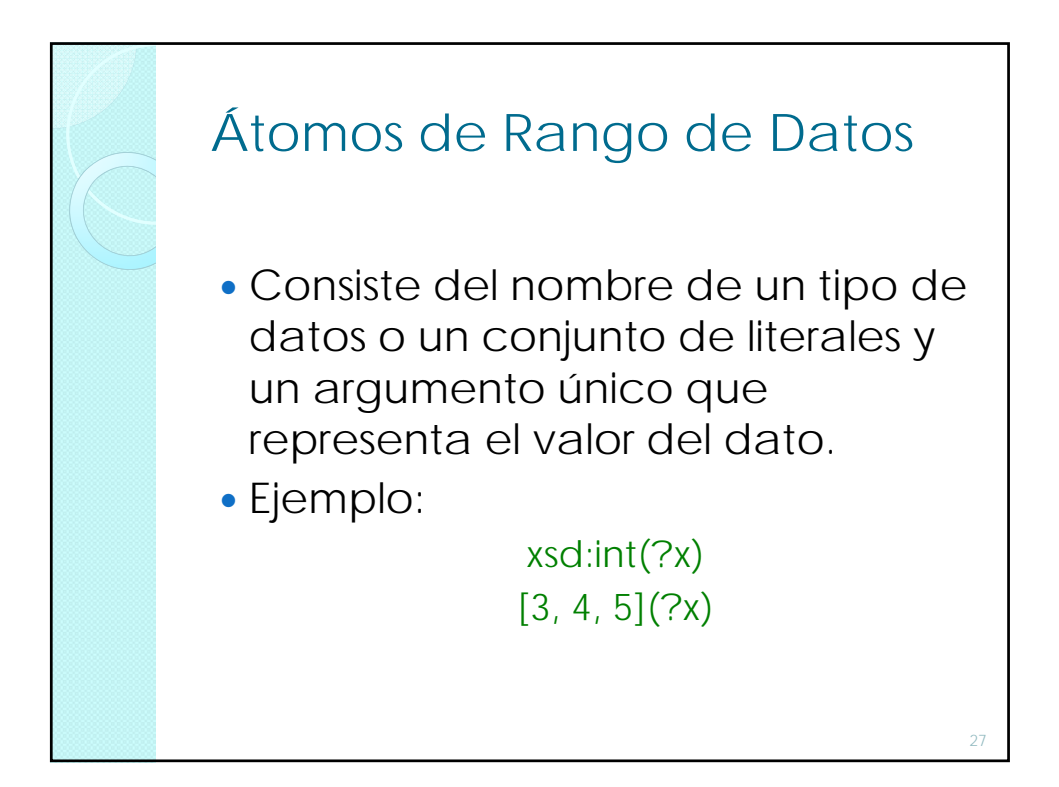

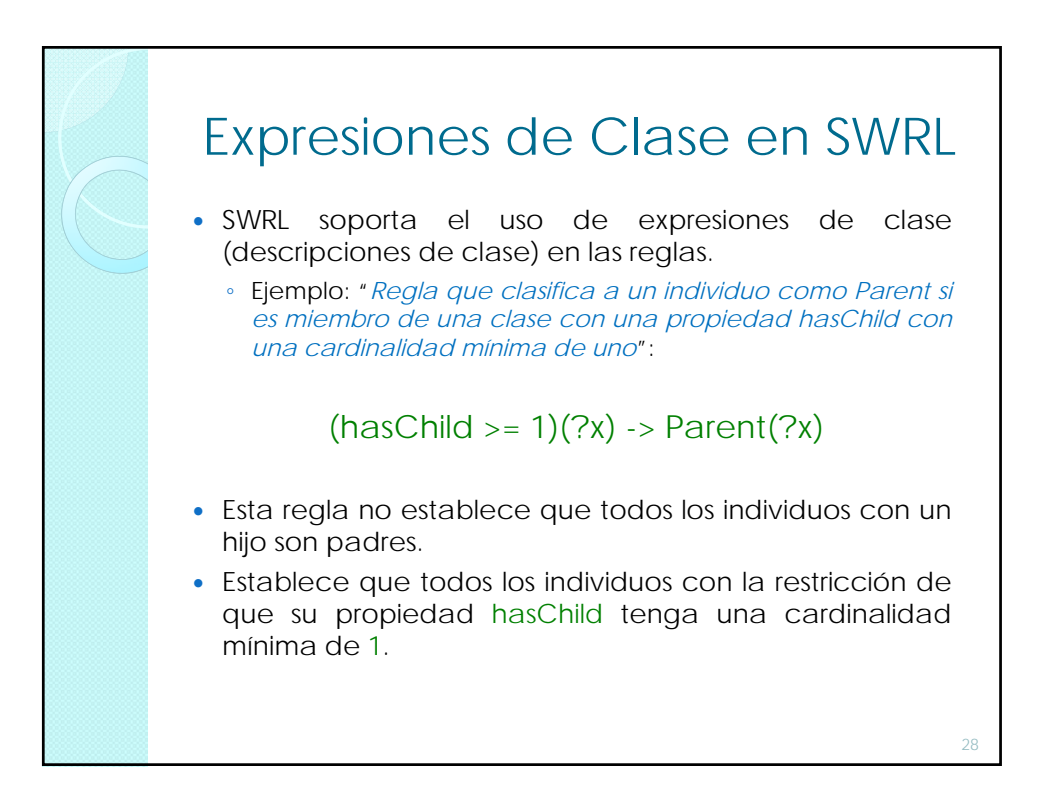

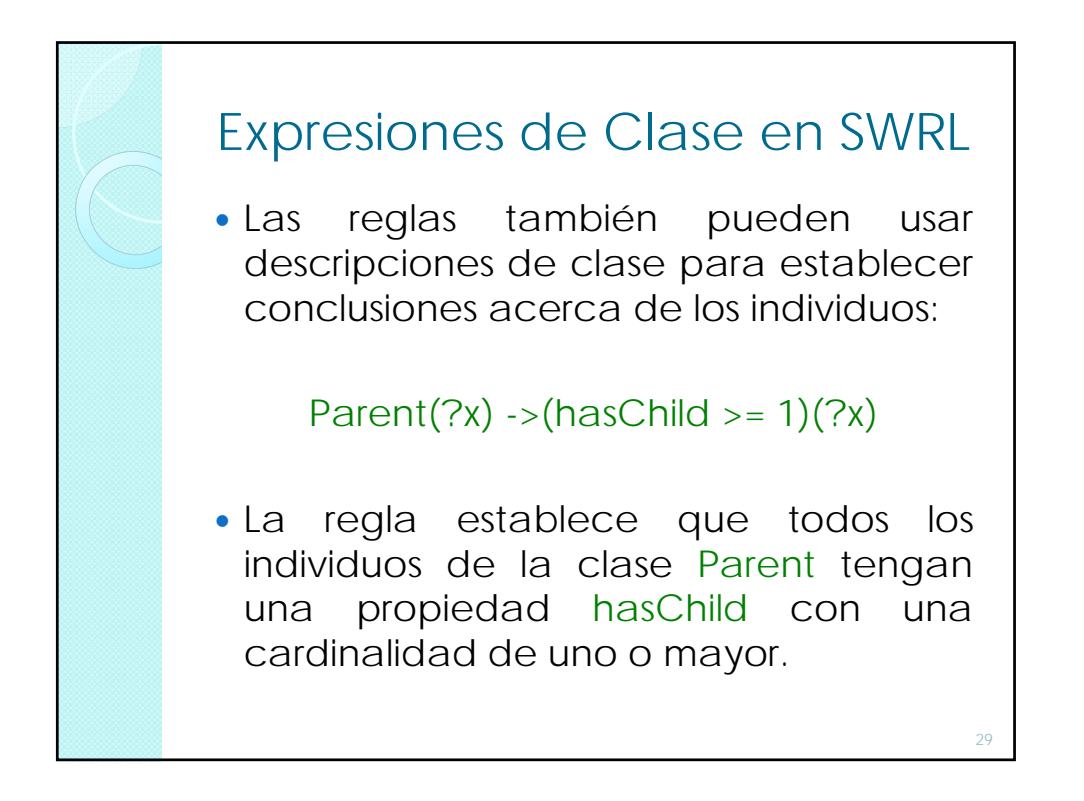

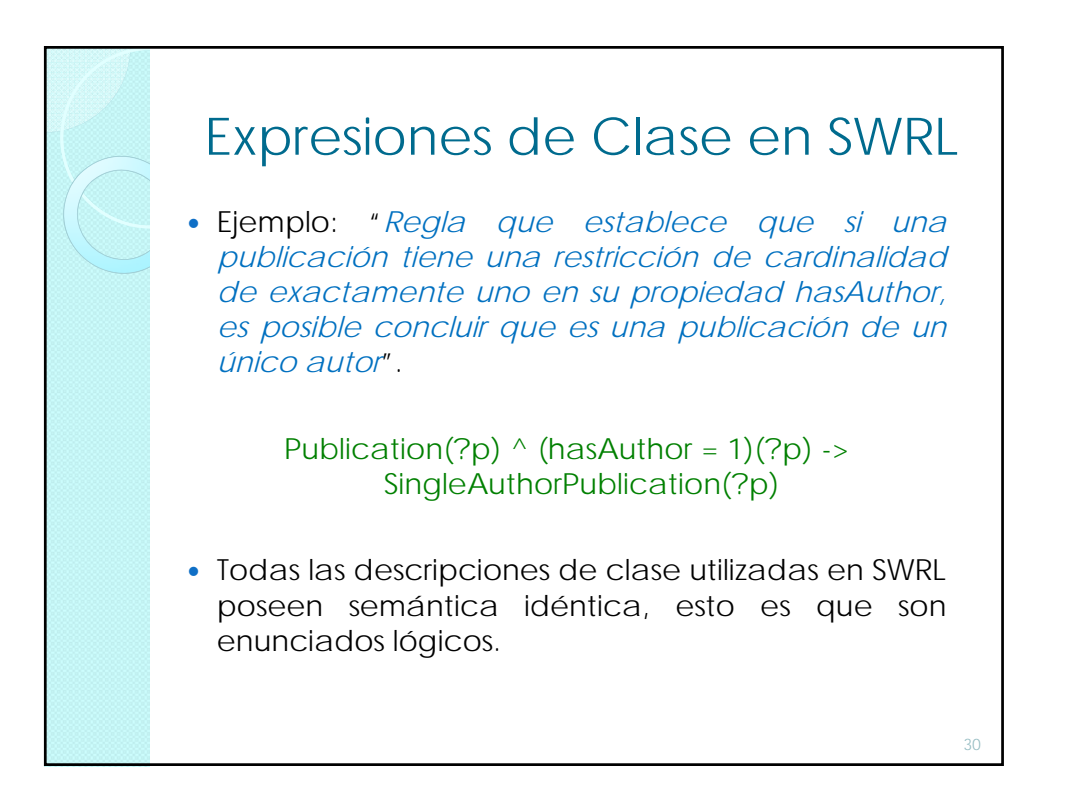

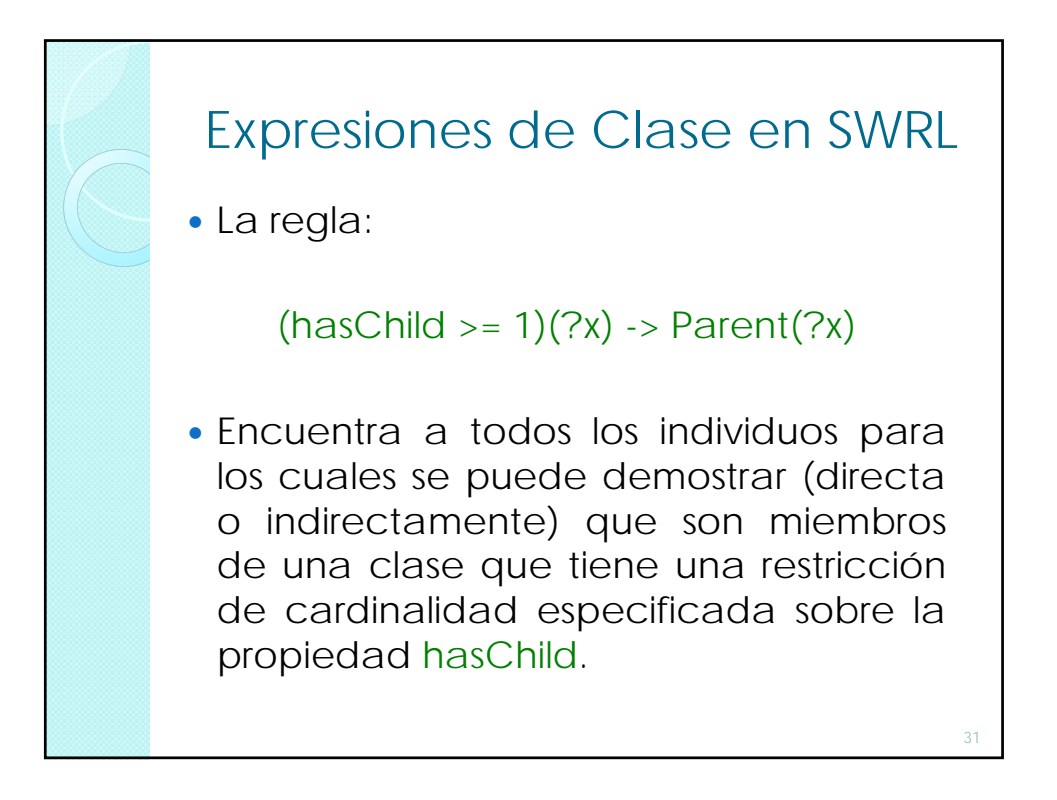

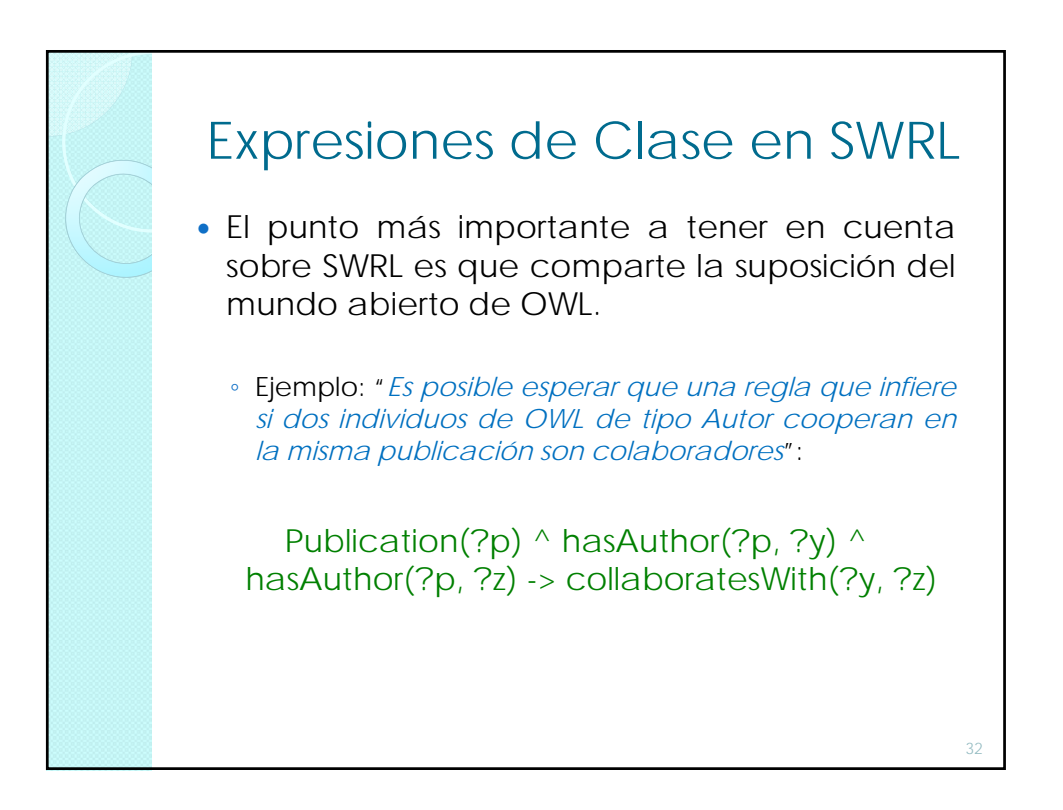

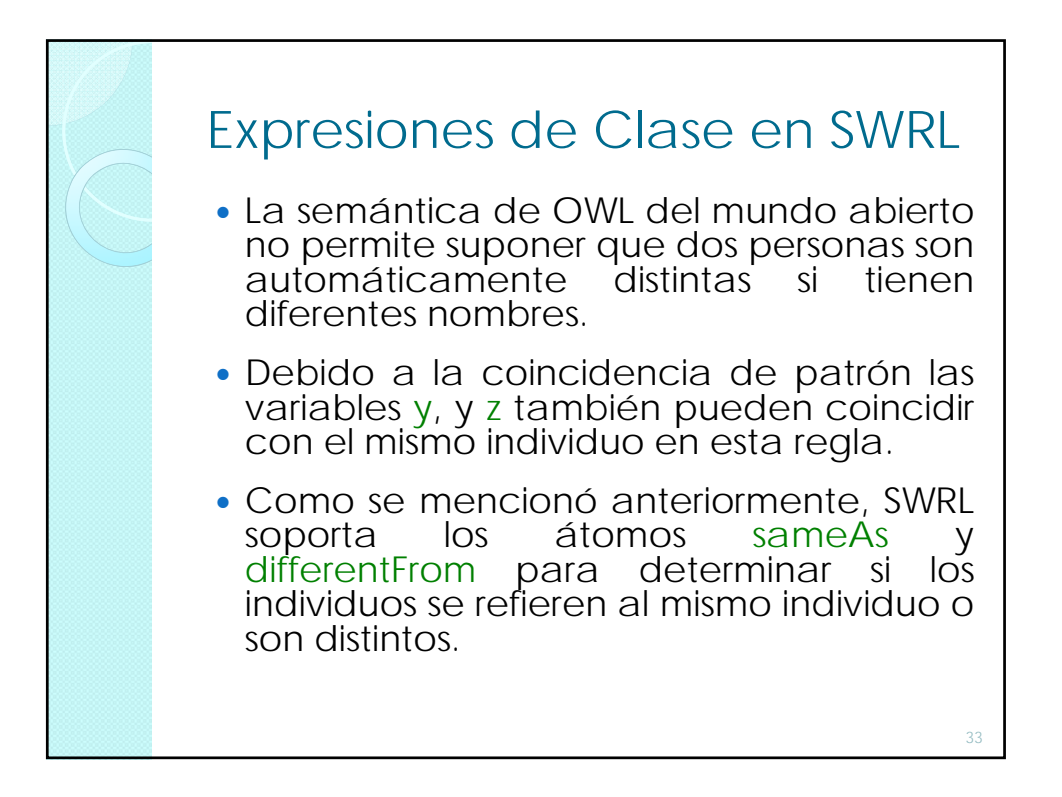

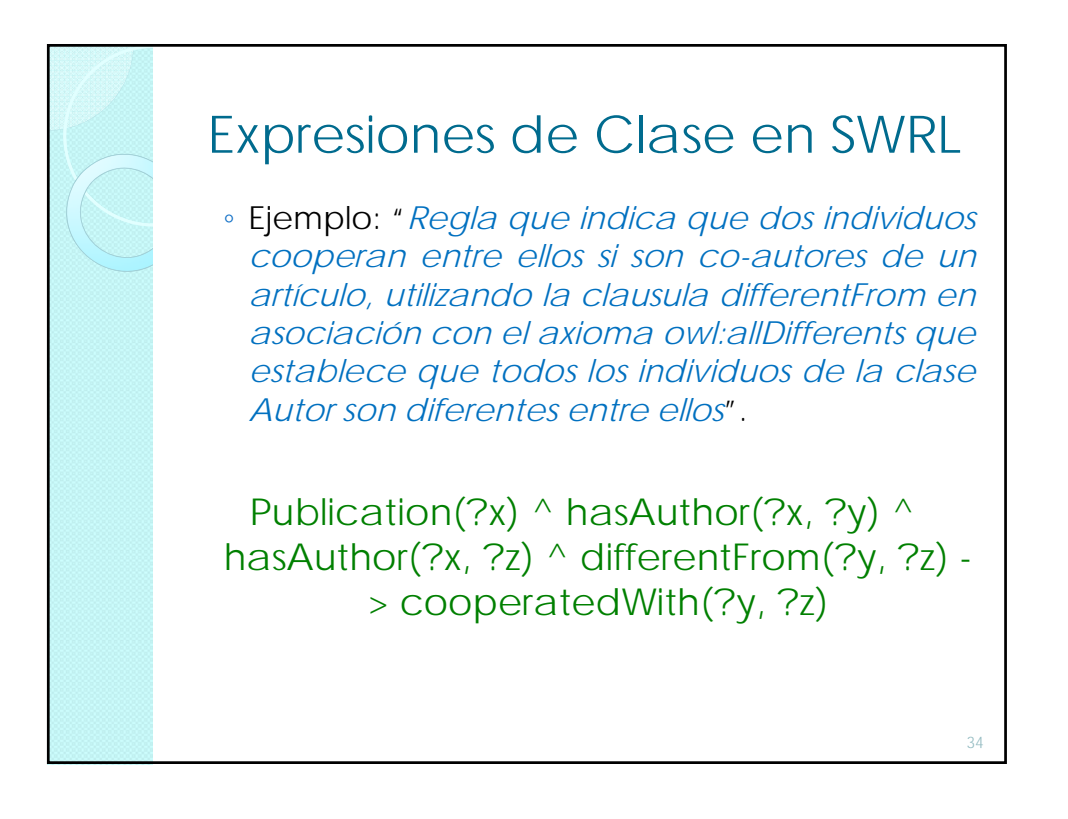

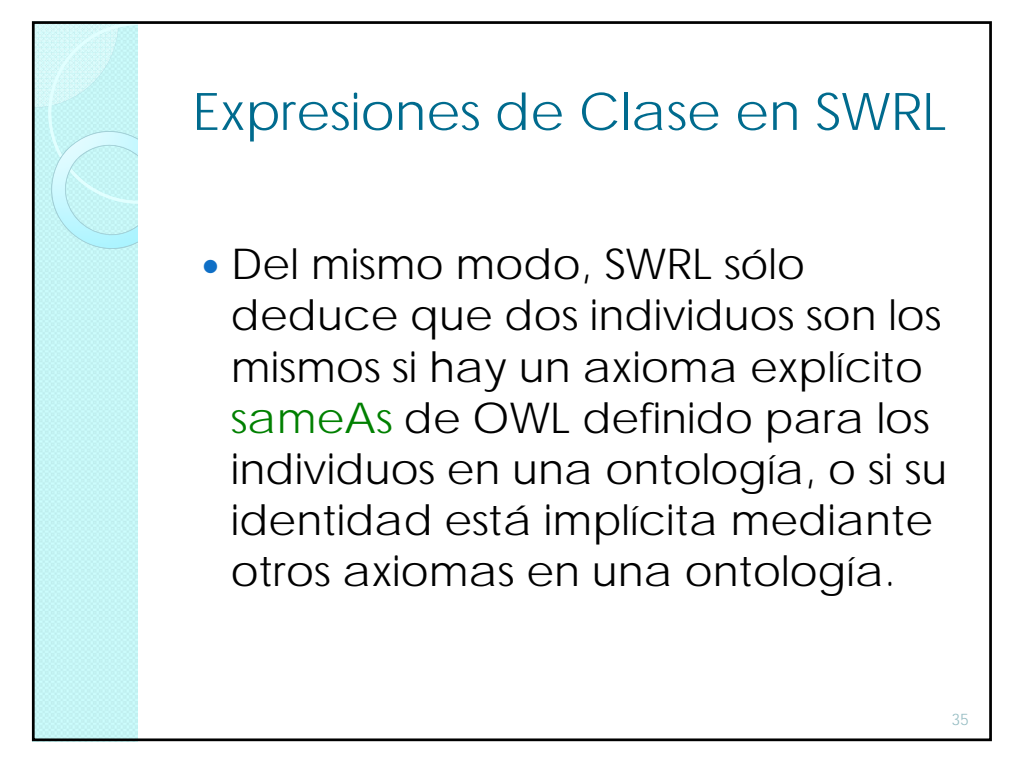

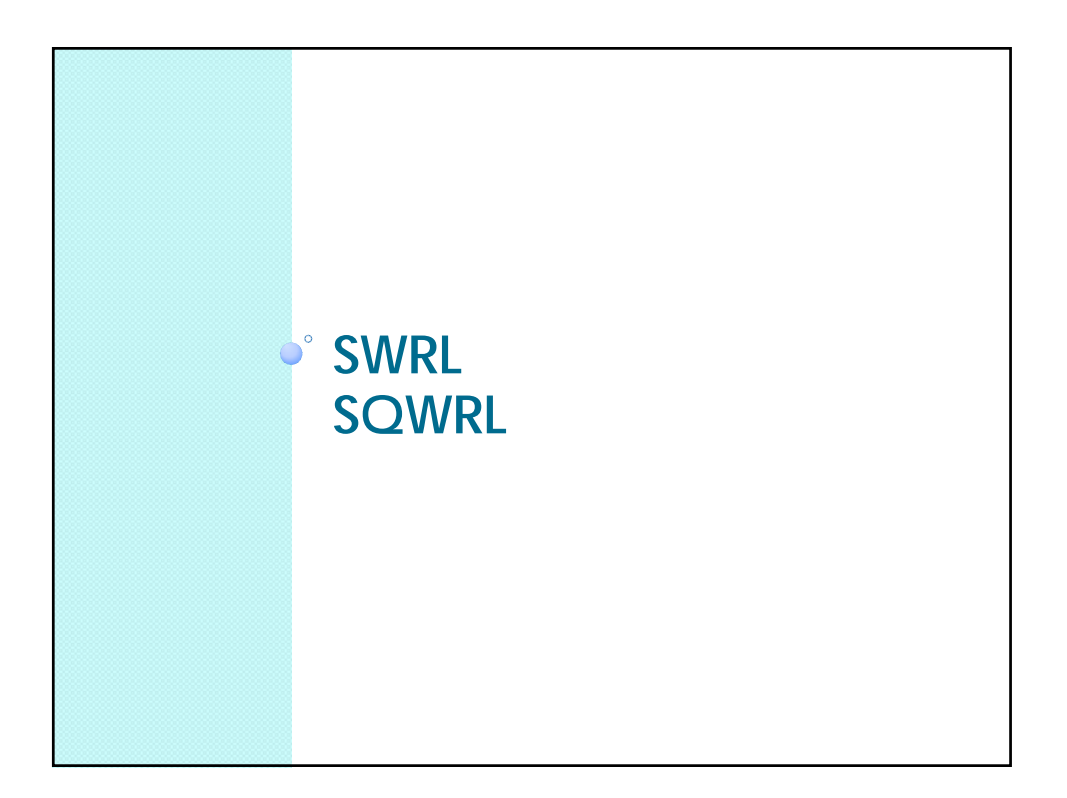

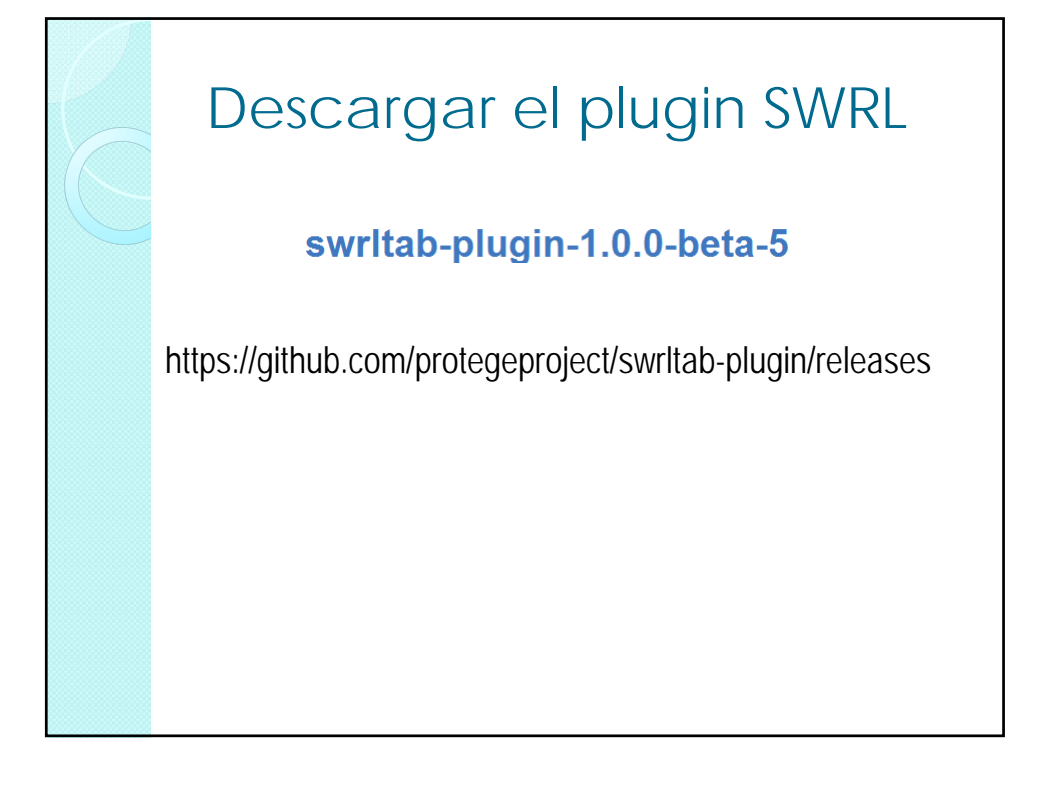

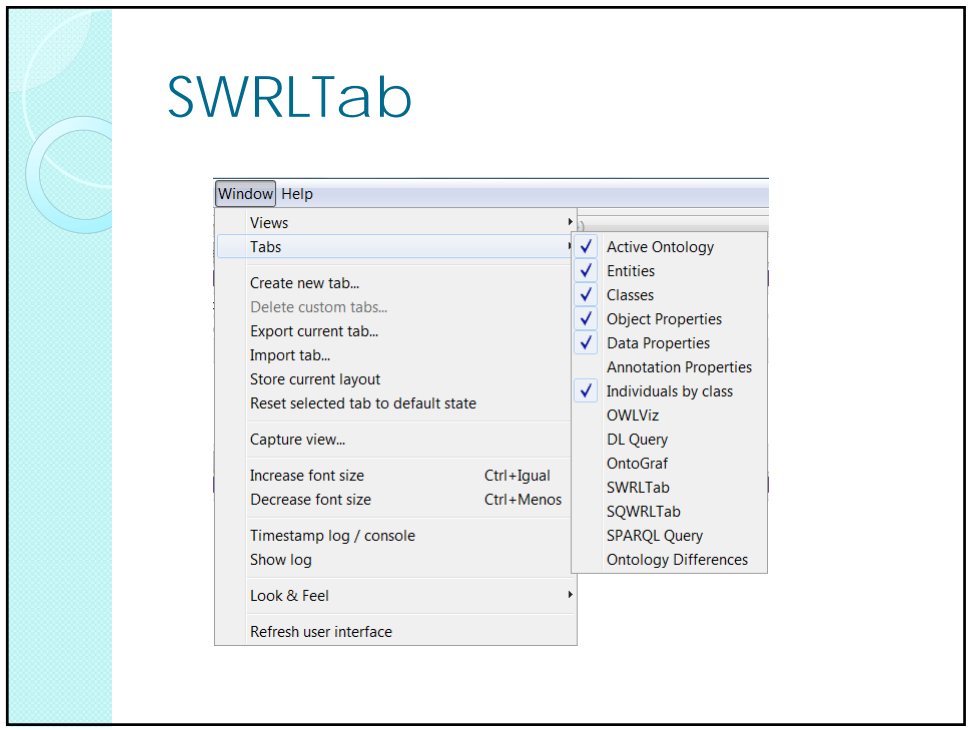

## SWRL Editor

 Es una extensión del componente gráfico que proporciona la SWRLAPI que permite la edición de reglas SWRL.

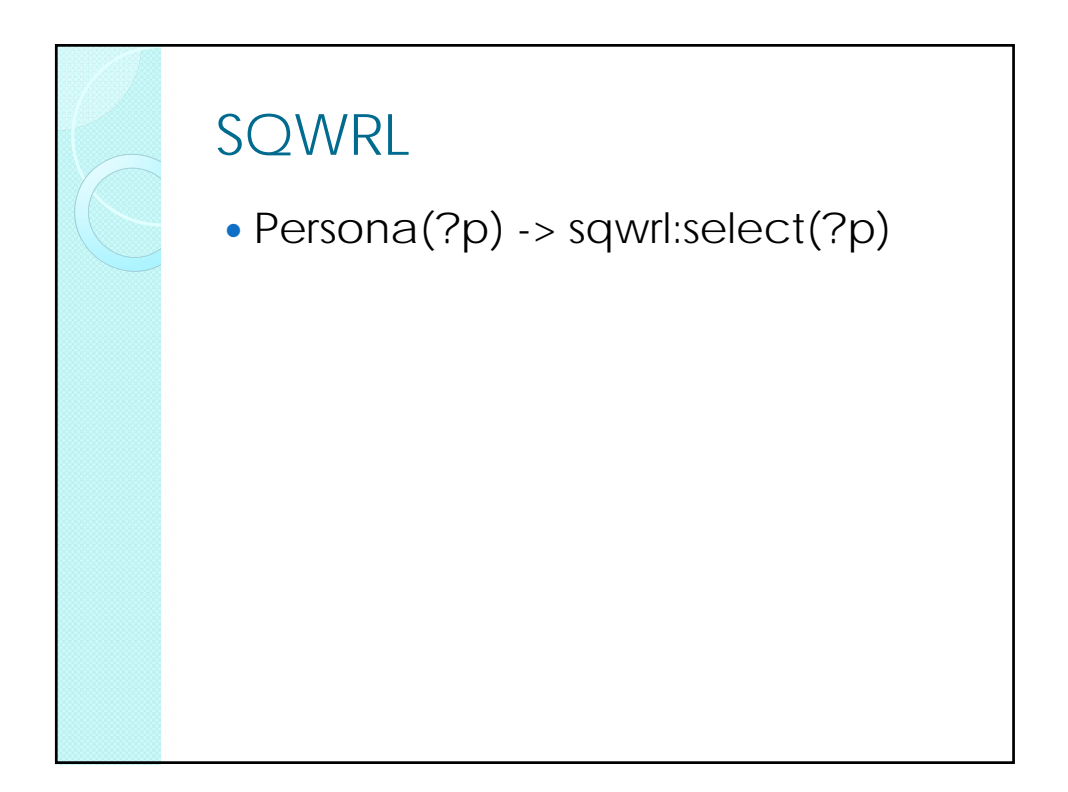

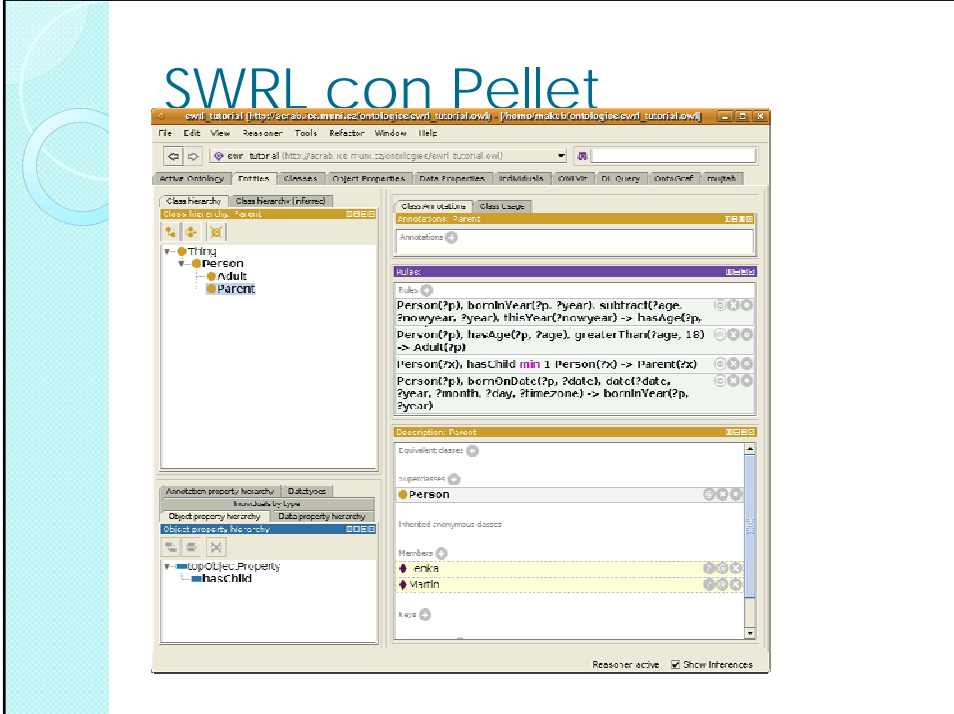

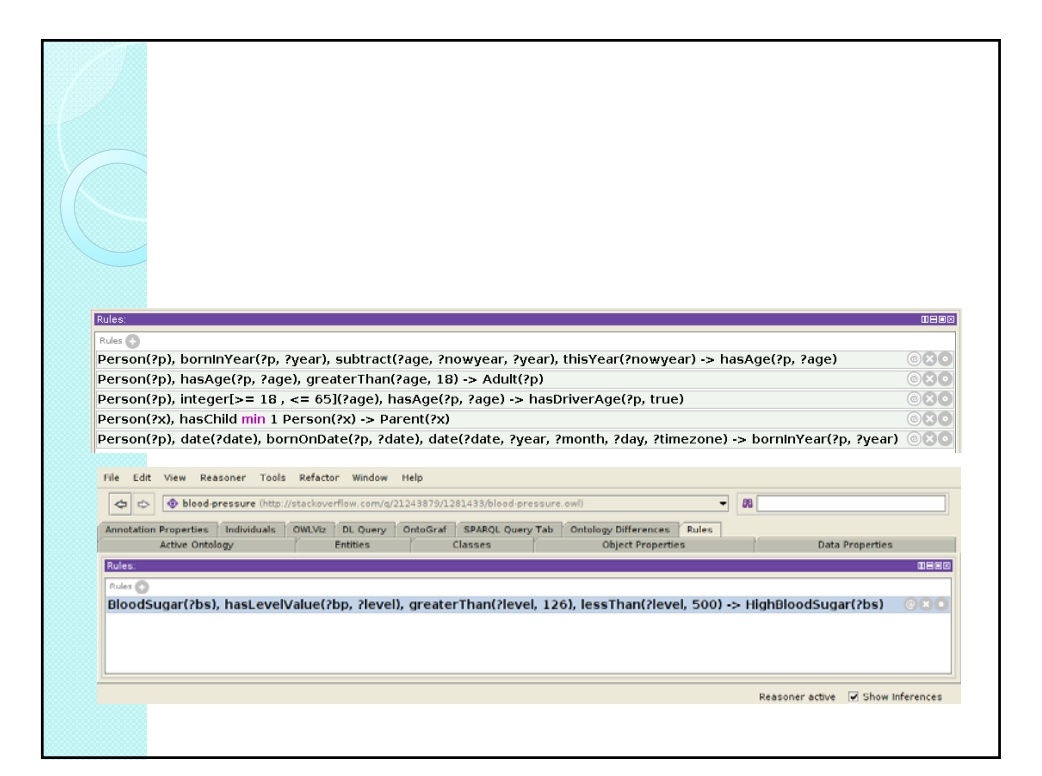

## Ejercicio

 Realizar la traducción de las preguntas de competencia a SWRL.

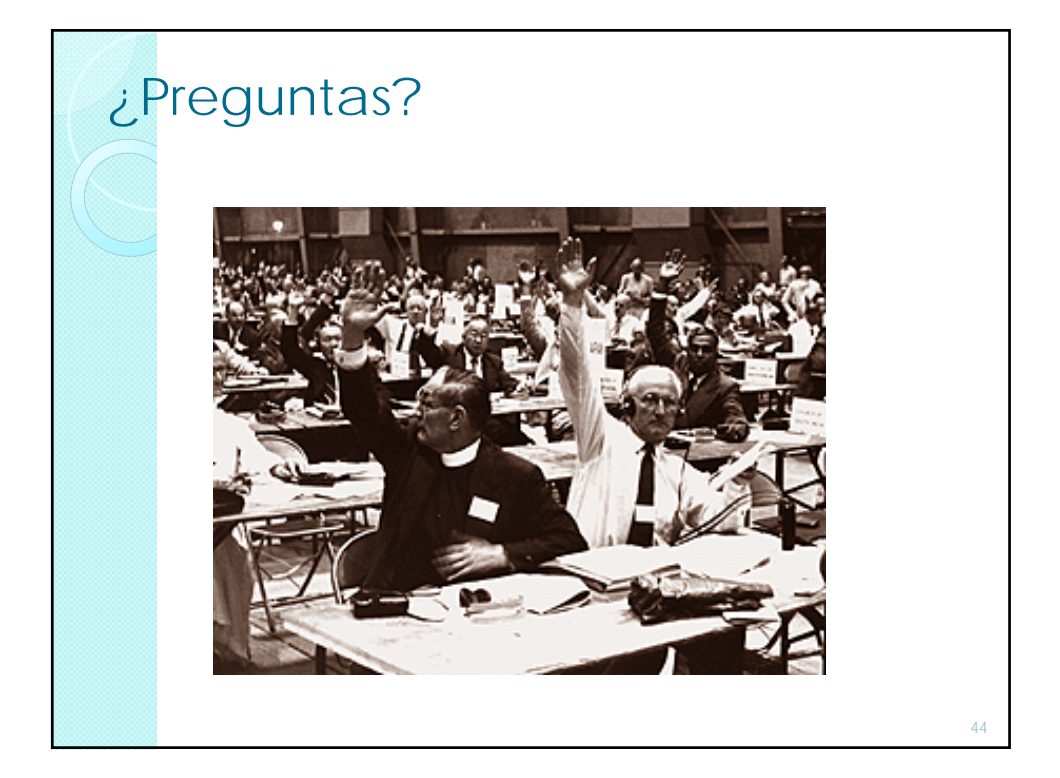